**AminetPart**

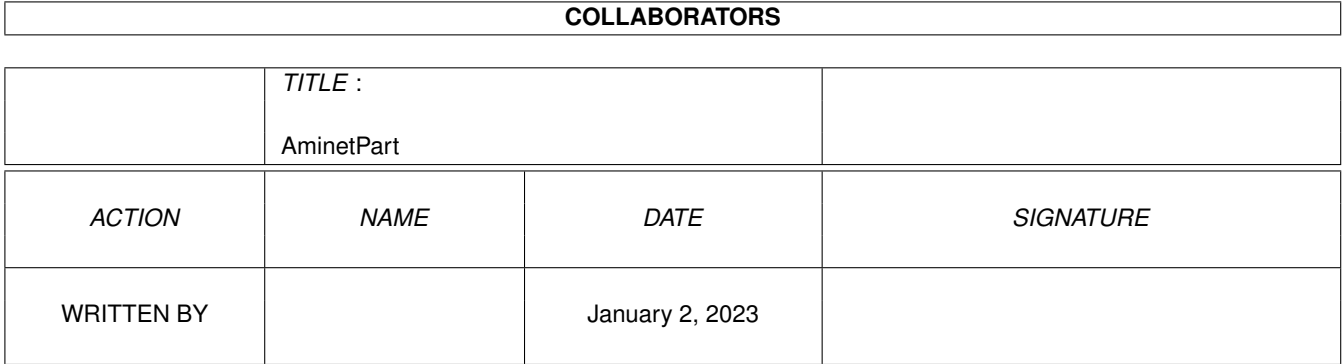

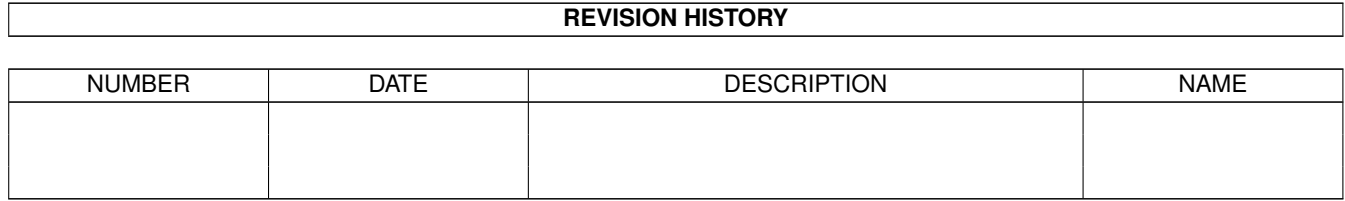

# **Contents**

### 1 AminetPart [1](#page-3-0) 1.1 Emulations . . . . . . . . . . . . . . . . . . . . . . . . . . . . . . . . . . . . . . . . . . . . . . . . . . . . . . [1](#page-3-1)

## <span id="page-3-0"></span>**Chapter 1**

# **AminetPart**

#### <span id="page-3-1"></span>**1.1 Emulations**

Click name to unpack, description to read the readme or get help

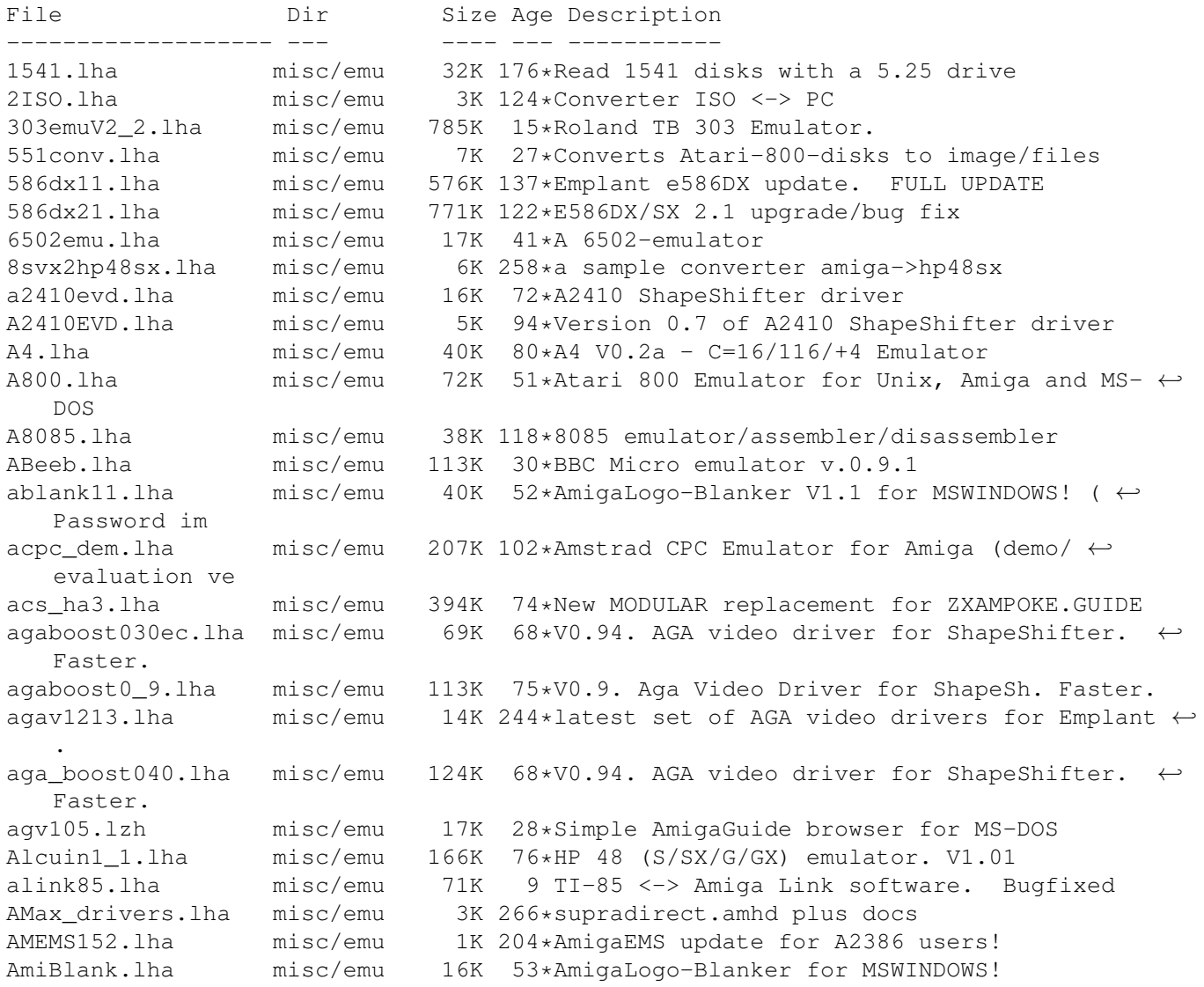

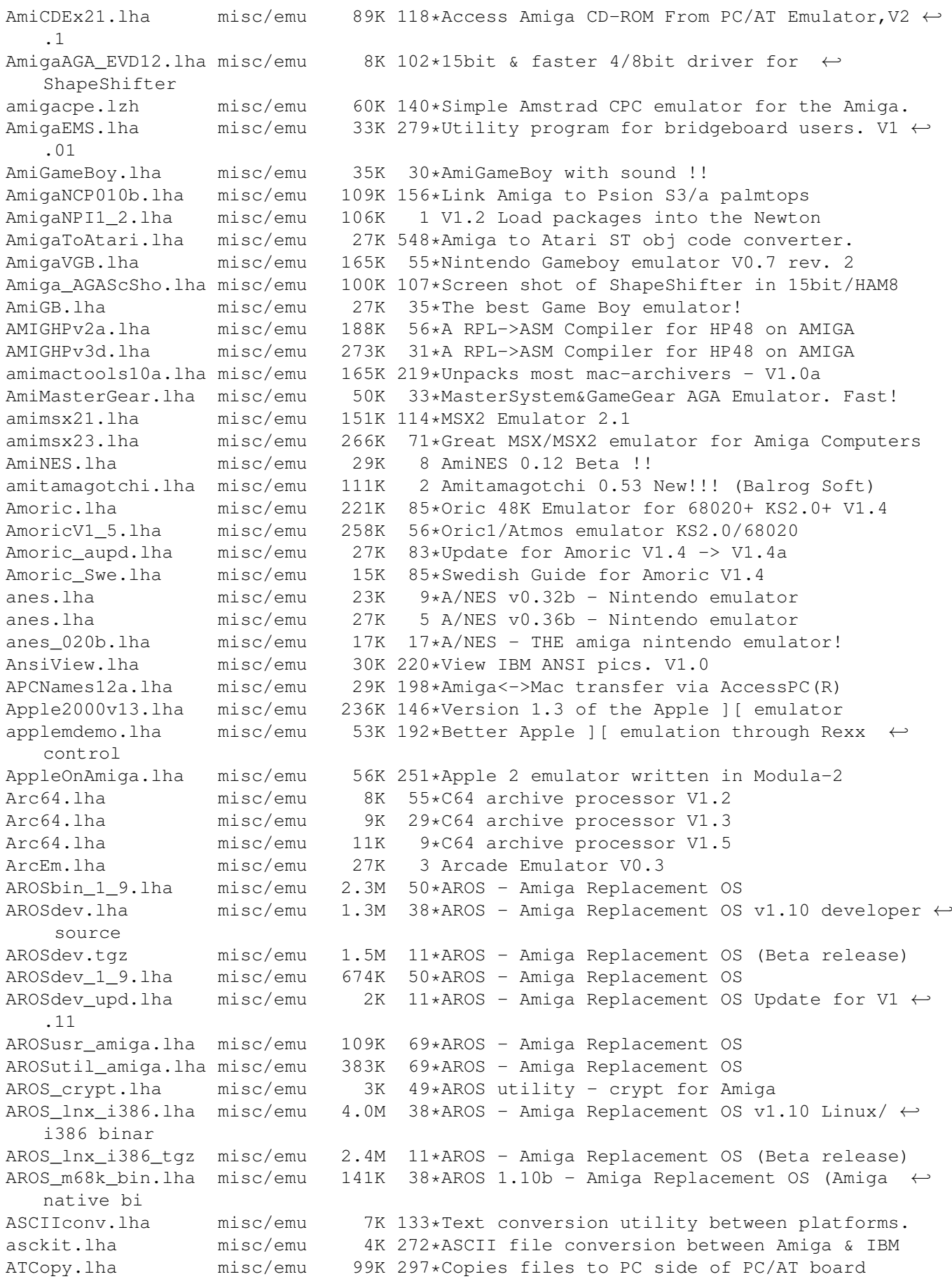

atonce30.dms misc/emu 312K 257\*Version 3.0 of ATOnce emulation software ATPatch.lha misc/emu 4K 552\*Patch Amiga Transformer for 1.2, C src. AXF\_64\_a23.lha misc/emu 14K 121\*C= 64 emulator. alpha 23 AXF\_64\_a31.lha misc/emu 32K 41\*C= 64 emulator BB386docs.lha misc/emu 6K 63\*Information about the C2386 bridgeboard. BBcpuclk1\_0.lha misc/emu 5K 128\*Allows some CPU upgrades to work on A2386SX BBCpuUpgrde1\_0.lha misc/emu 354K 116\*How to upgrade the CPU of your A2386SX bbfaq.lha misc/emu 27K 29\*Bridgeboards Frequently Asked Questions V2  $\leftrightarrow$ .00 BBFAQ101.lha misc/emu 7K 62\*Bridgeboards Frequently Asked Questions BBMouseServDoc.lha misc/emu 18K 97\*BridgeBoard Mouse Server doc bbtools1\_1.lha misc/emu 40K 125\*BridgeBoard tools for JDisks bffs1\_3.lha misc/emu 185K 195\*Berkeley Fast Filesystem 1.3 (Read-Write) misc/emu 180K 1 BK0010 Russian computer emul. v1.6 w/src BlizIVfix.lha misc/emu 2K 93\*Fixes problem with MacTCP on BlizzardIV C64Emulator.lha misc/emu 10K 272\*Commodore 64 Emulator (not so serious)<br>C64Gfx12.lha misc/emu 108K 241\*Conversion utils for C64 FLI and Koala 108K 241\*Conversion utils for C64 FLI and Koala  $\leftrightarrow$ formats CardApp 1 0b.lha misc/emu 14K 174\*Read/write Amstrad Notepad PCMCIA cards CDJanusTools.lha misc/emu 2K 106\*Allows CrossDos to access JanusTools hard  $\leftrightarrow$ disk par ChipMemPri10.lzh misc/emu 1K 90\*Resources in ChipRAM, for ShapeShifter. convert42.lha misc/emu 21K 207\*Latest Emplant Disk Converter software CoolNESs.lha misc/emu 17K 9\*Cool-NES-emulator v0.42 97.08.27 CoolNESs.lha misc/emu 22K 5 Cool-NES-emulator v0.45 97.09.29 copy1581.lha misc/emu 15K 95\*1581 File Reader for Amiga Copy1581f.lha misc/emu 18K 59\*1581 File Copier for Amiga - Working  $\leftrightarrow$ Version! CPCConv\_v1\_01.lha misc/emu 12K 90\*Amstrad CPC disk image format convertor  $T1*A$ mstrad CPC emulator disk image format ← convertor cr2lf.lha misc/emu 2K 157\*Removes carriage returns from files fast<br>crossgcc linux.zip misc/emu 4.6M 18\*crossgcc linux to AmigaOS 4.6M 18\*crossgcc linux to AmigaOS CrossMAC\_Demo.lha misc/emu 74K 161\*Floppy Read Only CrossMAC Demo cross\_gcc\_sola.tgz misc/emu 2.6M 18\*crossgcc solaris to AmigaOS misc/emu 5K 62\*External Video Driver for ShapeShifter, ← alpha D2D\_Demo.lha misc/emu 32K 540\*Demo version of Disk-2-Disk by C.C.S. Vdemo D32.lha misc/emu 138K 26\*Pal/ntsc Emulator/debugger/assembler: 6809e ← (pal/n D32.lha misc/emu 155K 33\*Emulator, debugger, assembler for 6809e d64.lha misc/emu 111K 243\*Converts C64 datasette files to AMIGA d64edir.lha misc/emu 29K 6 Show dir. of a '.D64' image via emulator d64edirr.lha misc/emu 28K 7 Show dir. of a '.D64' image via emulator D64\_Zipcode.lha misc/emu 17K 93\*D64->ZIPCODE & ZIPCODE->D64 darkNESs0\_12.1ha misc/emu 18K 20\*Nintendo Entertainment System emulator v0 ← .12 darkNESs0 13.lha misc/emu 19K 15\*Nintendo Entertainment System emulator v0 ← .13 darkNESs0\_20.lha misc/emu 20K 8 Nintendo Entertainment System emulator v0 ← .20 DDI2MVD11.lha misc/emu 8K 55\*Program converter DDI to MVD for AmiMSX2<br>DeSpace.lha misc/emu 17K 140\*Fixes UnD64 filenames  $misc$ /emu  $17K$   $140*Fix$ es UnD64 filenames doubler37\_1.lha misc/emu 29K 115\*Mouse-Button enhancement for ShapeShifter dsk2cpc10.lha misc/emu 8K 92\*ACPC->AMICPC disk image convertor dumpbios.lha misc/emu 2K 137\*BIOS Dumping program for Emplant e586 Easy1541.lha misc/emu 84K 54\*Full package to manage a 1541 Drive (1.1)

Easy1541.lha misc/emu 94K 46\*Full package to manage a 1541 Drive 1.3 ECPM.lha misc/emu 57K 474\*CP/M emulator for Amiga. eject.lha misc/emu 4K 134\*Eject a floppy disk in an AMIGA connected  $\leftrightarrow$ Mac flop empcd11.lha misc/emu 6K 156\*Use CD-ROMs on a Basic EMPLANT! empcd13.lha misc/emu 6K 149\*Use CD-ROMs on a Basic EMPLANT! empdiag11.lha misc/emu 13K 244\*Hardware Diagnostics for Emplant EMPICON5.lha misc/emu 5K 166\*MagicWB replacement icons for Emplant, by  $\star \leftrightarrow$ Art empscsi.lha misc/emu 4K 214\*Amiga device & AMAX .amhd for Emplant scsi<br>EMP IconGfx 1.lha misc/emu 48K 132\*New icons for EMPLANT EMP IconGfx 1.lha misc/emu emucpc06.lha misc/emu 303K 77\*Amstrad CPC 664 Emulator V0.6 emucpc07.lha misc/emu 643K 59\*Amstrad CPC Emulator V0.7 Emul1541v11.lha misc/emu 17K 100\*Use your Amiga as a c64 drive emullaunch.lha misc/emu 24K 19\*Run your emulators quick and easy V1.7 emullaunch.lha misc/emu  $25K$   $12*Run$  your emulators quick and easy V1.8<br>emul 1541.lha misc/emu 8K 128\*Recognizing the Amiga as a c64 drive emul\_1541.lha misc/emu 8K 128\*Recognizing the Amiga as a c64 drive<br>FastAMax1\_3.lha misc/emu 7K 255\*Dumps Mac+ ROMS to disk to speed AMa TK 255\*Dumps Mac+ ROMS to disk to speed AMax  $\leftrightarrow$ Booting FastECS040.lha misc/emu 2K 87\*FastECS for 68040 based Amigas FastECS12.lha misc/emu 6K 86\*Fast 16 color ECS driver for ShapeShifter fastZ80\_099b.lha misc/emu 88K 201\*Z80 emulation package for the 680x0 Fast\_A\_Max\_2\_5.lha misc/emu 14K 238\*Accelerates startup of A-Max 1.0 to 2.5 fixP00.lha misc/emu 12K 63\*Fix / list / extract your C64 'P00 Program ←- Images' fmsx\_0\_6.lha misc/emu 112K 114\*MSX1 emul.+disk support, req. 68020+v39 fmsx\_0\_8.lha misc/emu 165K 85\*MSX emulator, req. 68020/OS2.0 fmsx\_1\_0.lha misc/emu 186K 68\*MSX emulator, req. 68020/OS2.0  $fmsx_1_4.1ha$  misc/emu 301K 23\*MSX emulator (v1.4), req. 68020/OS2.0<br>Frodo.lha misc/emu 307K 79\*C64 emulator, V2.2 misc/emu 307K 79\*C64 emulator, V2.2 Frodo.lha misc/emu 293K 72\*C64 emulator, V2.3<br>FrodoCZCat.lha misc/emu 3K 49\*Czech catalog for FrodoCZCat.lha misc/emu 3K 49\*Czech catalog for Frodo 2.3<br>FrodoV1 5.lha misc/emu 161K 126\*C64 emulator, V1.5 FrodoV1\_5.lha misc/emu 161K 126\*C64 emulator, V1.5<br>FrodoV2\_4.lha misc/emu 316K 43\*C64 emulator, V2.4 FrodoV2\_4.lha misc/emu 316K 43\*C64 emulator, V2.4<br>FrodoV4\_1.lha misc/emu 288K 16\*C64 emulator, V4.1 misc/emu 288K 16\*C64 emulator, V4.1 FS1541\_05.lha misc/emu 28K 49\*FileSystem for CBM 1541 disks, v0.5+src. FS1541\_12.lha misc/emu 51K 22\*FileSystem for CBM 1541 disks, v1.2+src. fsplit.zip misc/emu 37K 41\*DOS/Windows file splitter Fuzz2.lha misc/emu 2K 248\*Flicker reducer for A-Max 2.5 & 2.06 Gameboy68000.lha misc/emu 27K 272\*Modified Gamboy\_fix for 68000 GBComment.lha misc/emu 4K  $65*Write$  names of Gameboy .GB files to the  $\leftrightarrow$ Comment GBFC1\_1.lha misc/emu 7K 51\*Write names of Gameboy .GB files to the  $\leftrightarrow$ Comment an GBRipper.lha misc/emu 62K 2 Game Boy GFX Ripper by Balrog Soft gbuk.lha misc/emu 206K 38\*Emulates a gameboy GertZXstuff.lha misc/emu 31K 28\*ZX Spectrum BASIC stuff by Gert Kuiper ggg.lha misc/emu 25K 54\*Information about GoldenGate card.<br>GGG21.lha misc/emu 26K 36\*Information about GoldenGate card. GGG21.lha misc/emu 26K 36\*Information about GoldenGate card.<br>GPK.lha misc/emu 18K 61\*GPK dearchiver for the HP OmniGo 1 GPK.lha misc/emu 18K 61\*GPK dearchiver for the HP OmniGo 100<br>ha3upgs1.lha misc/emu 103K 37\*100 more POKEs for Hack Attack III p 103K 37\*100 more POKEs for Hack Attack III plus updater sc HPAmigaManager.lha misc/emu 91K 62\*V1.0d. HP48 Picture manager. No AGA support hpasm3\_10e.lha misc/emu 49K 159\*Saturn Assembler (HP48) - Needs WB2.04+ -  $\leftrightarrow$ V3.10 ibem120.lzh misc/emu 44K 272\*New version of the software IBM emulator IECUtil.lha misc/emu 35K 24\*Two utilities that use 'iec.library'

iecutil.lha misc/emu 37K 9\*Display 15x1 dir.; Create 1541 image ipatch.lha misc/emu 40K 22\*Trainer patches for GAMEBOY games v0.021 ipatch.lha misc/emu 39K 37\*Trainer patches for GAMEBOY games v0.02 ITex2IFF.lha misc/emu 12K 168\*Convert pictures PC ITex => Amiga IFF. V1.0 JanusTools.lha misc/emu 43K 174\*Replaces some tools of the janus pc  $\leftrightarrow$ bridgeboard so jk\_net.lha misc/emu 13K 182\*transfer files easily between 64 and amiga<br>jnet0\_7.lha misc/emu 8K 181\*transfer files easily between 64 and amiga jnet0\_7.lha misc/emu 8K 181\*transfer files easily between 64 and amiga LoadRAM.lha misc/emu 1K 183\*Load Apple2000 progs into AppleM lwnotalk.lzh misc/emu 299K 193\*Print PostScript files without AppleTalk. ←-  $U \circ \theta$ ful m2a.lha misc/emu 10K 272\*Ascii Mac <--> Amiga file translator MacDiskImage.lha misc/emu 56K 86\*Creates Mac 1.44 DiskImages (Amiga and PC) maciiv317.lha misc/emu 424K 213\*Latest EMPlant S/W Release. MacJoy.lha misc/emu 11K 115\*Joystick support for Macintosh emulators MacJoy13.lha misc/emu 21K 94\*Joy&pad support for Macintosh emulators<br>MacMem.lha misc/emu 1K 126\*Run PrepareEmul on A1200 MacMem.lha misc/emu 1K 126\*Run PrepareEmul on A1200<br>MacPrint.lha misc/emu 2K 26\*Print Postscript from Sh 26\*Print Postscript from ShapeShifter MacRomTest.lha misc/emu 1K 129\*Shows version & verifies ShapeShifterROM macv49.lha misc/emu 643K 161\*Emplant MAC emulation 4.9. FULL RELEASE macv49lt.lha misc/emu 81K 161\*Emplant MAC emu. needs earlier version MacView.lha misc/emu 42K 530\*View standard macPaint picture files. MagiC64\_Swe.lha misc/emu 5K 97\*MagiC64 Swedish Catalog (fixed) magica64.lha misc/emu 6K 81\*V1.1 Convert A64/C64 to MagiC64 format. MakeP00.lha misc/emu 1K 104\*Converts C64 binaries into P00 files maprz2e.lha misc/emu 70K 77\*Retina Z2 EVD driver for ShapeShifter 3.+ ← V1.1 MapRZ2EVD\_1\_0.lha misc/emu 70K 80\*Retina Z2 EVD driver for ShapeShifter 3.+ mapux\_src.lha misc/emu 136K 93\*Source for MAPUX (V7ish UNIX for A1200)<br>MasterGear1 0d.lha misc/emu 71K 25\*SEGA MasterSystem/GameGear emulator V1. 25\*SEGA MasterSystem/GameGear emulator V1.0d MFA Simulator.lha misc/emu 88K 26\*V1.25 of the 8085 Simulator with 16kB ROM ( ← MFA) an MFA\_Simulator.lha misc/emu 51K 64\*8085 Simulator with 16kB ROM (MFA) and GUI MidiShape.lha misc/emu 134K 4 Midi-driver for Shapeshifter V1.0 MinixDemo.lha misc/emu 227K 326\*Demo of minix, operating sys like UNIX model3.lha misc/emu 106K 93\*TRS-80 Model 3 Emulator mrgroms.lha misc/emu 1K 141\*Merge DIPS into single 256K ROM image. MSDOS.lha misc/emu 20K 474\*Manipulate MS-DOS or Atari format files. V0  $\leftrightarrow$ .1 msh\_156.lha misc/emu 271K 44\*Messydos File System 1.56 - read/write pc  $\leftrightarrow$ floppies msh\_1\_30.lha misc/emu 120K 272\*r/w filesystem for pc floppies. 1.30 is ← newer than multicv101.lha misc/emu 24K 125\*Convert ASCII from/to Amiga, DOS & MAC multidos1\_12.lzh misc/emu 34K 272\*read/write MS-DOS disks newdevs.lha misc/emu 6K 137\*Fixed Empscsi & Empser devices for IBM  $\leftrightarrow$ module newdrvrs.lha misc/emu 28K 208\*New emplant drivers: Merlin/Piccolo/egs 18K 26\*Graphic Interface for Gameboy Emulators. newkicks.lha misc/emu 4K 240\*Newest Emplant Soft/HardKickMMU<br>Over5 0 463.lha misc/emu 59K 111\*Amiga<->64 38k4 serial, no spec Over5\_0\_463.lha misc/emu 59K 111\*Amiga<->64 38k4 serial, no spec hardware<br>Over5 0 711.lha misc/emu 175K 77\*Amiga<->64 38k4 ser, no hardware /w src Over5\_0\_711.lha misc/emu 175K 77\*Amiga<->64 38k4 ser, no hardware /w src<br>P96 SVD 13.lha misc/emu 14K 26\*Picasso96 video driver for ShapeShifter misc/emu 14K 26\*Picasso96 video driver for ShapeShifter P96\_SVD\_14.lha misc/emu 16K 14\*Picasso96 video driver for ShapeShifter palvids.lha misc/emu 23K 244\*PAL Video Drivers for Emplant pcblkami.lha misc/emu 25K 35\*Amiga jokes to run on PC or emulator

PCDisk91b.lha misc/emu 27K 197\*Speeds up hard disk emulation on CBM's ← Bridgeboard PCExecute.lha misc/emu 38K 297\*Executes programs on a bridgeboard PCKeyboard.lha misc/emu 15K 83\*Use keyboard with Bridgeboard, v1.2 PCKeyMap.lha misc/emu 25K 331\*Program to emulate an XT/AT keyboard. V1.0<br>PcPatch.lha misc/emu 15K 439\*Patches for PCCopy and PCFormat. PcPatch.lha misc/emu 15K 439\*Patches for PCCopy and PCFormat.<br>pcres250.lha misc/emu 40K 178\*PcRestore V2.50. Now with Locale misc/emu 40K 178\*PcRestore V2.50. Now with Locale. pcresger.lha misc/emu 2K 82\*German catalog for PCRestore 2.50 V1.0 PCStatus.lha misc/emu 15K 359\*Status program for bridgeboard users. V2.0 pcswitch.lha misc/emu 10K 127\*Switch between A2386SX VGA & Amiga Graphic ← 171.1 PCTask41.lha misc/emu 193K 36\*PC-Task 4.10 Patch. Updates 4.0 to 4.10 PCTaskDemo203a.lzh misc/emu 67K 229\*Software IBM-PC emulator, does VGA PCTPatch201.lha misc/emu 104K 227\*Patch registered PCTask 2.01-2 to 2.03 PcView.lha misc/emu 107K 467\*Display IFF pics best way with EGA. PC\_TaskDemo31.lha misc/emu 89K 136\*PC-Task 3.1 Demo. S'Ware 80286 Emulator 234K 25\*PC-Task 4.2 80486 PC Emulator using Dynamic  $\leftrightarrow$ Compil PC\_TaskDemo43.lha misc/emu 261K 2 PC-Task 4.3 80486 PC Emulator using Dynamic ← Compil PC\_TaskPatch31.lha misc/emu 292K 136\*PC-Task 3.10 Patch. Updates 3.0 to 3.10 PC\_TaskPatch42.lha misc/emu 206K 25\*PC-Task 4.2 Patch. Updates 4.1 to 4.2 PC\_TaskPatch43.lha misc/emu 301K 2 PC-Task 4.3 Patch. Updates 4.2 to 4.3 PDir.lha misc/emu 15K 82\*FAST File Transfer from Bridgeboard to ← **AMTGA** PICSim\_demo1\_1.lha misc/emu 247K 37\*PIC 16C5x and 16C84 Simulator PowerShapeSh.lha misc/emu 0K 49\*Survey to convince C. Bauer to do a PowerPC ← Versio prlink\_080b.lha misc/emu 159K 125\*Data transfer between C64/PET/VIC and Amiga ← /PC-Lin prlink 095b.lha misc/emu 215K 69\*Data transfer between C64/PET/VIC/C16 and ← Amiga/PC prlink\_amiga.lha misc/emu 158K 128\*Data transfer between C64/PET/VIC and Amiga ← /PC-Lin PSST.lha misc/emu 113K 7 Obtain real speed in PC emulators. (PcTASK, ← PCX,Sof QDOS1.lha misc/emu 177K 54\*QL clone (binaries and documentation) QDOS2.lha misc/emu 227K 54\*QL clone (assembly source) QDOS3.lha misc/emu 306K 54\*QL clone (QDOS utilities disk) QDOS4Amiga.lha misc/emu 179K 260\*alternative multitasking operating system ResGrep03b.lha misc/emu 148K 272\*Convert Mac resources to IFF retgindx.lha misc/emu 303K 41\*Index to Retro Gold Speccy CD - Loads ← directly to RetinaSTF.lha misc/emu 4K 194\*For Emplant/Retina, brings Mac screen to ← front RGBAevd.lha misc/emu 7K 69\*ShapeShifter EVDs for PiccoSD64 & Co. rsrvmems.lha misc/emu 4K 240\*Newest Emplant RSRVMEM's. rtz2dv11.lha misc/emu 80K 103\*RetinaZ2-driver >V1.1< for ShapeShifter 21K 91\*Send file to C64 VERY fast. VERY GOOD! Savage030Demo.lha misc/emu 30K 49\*FAST 4/8/15bit driver for ShapeShifter (030/MMU re Savage040\_060.lha misc/emu 21K 26\*The 040/060 VideoDriver for ShapeShifter  $\leftrightarrow$ (4/8/15bi Savage060Demo.lha misc/emu 23K 60\*VERY FAST 4/8/15bit driver for ShapeShifter  $\leftrightarrow$ -Demo(0 SaveNames1\_2.lha misc/emu 28K 124\*Helps transfer Amiga files thru PC floppies SD64evd.lha misc/emu 12K 74\*PiccoloSD64 ext. driver for ShapeShifter

SetHardFileWB.lha misc/emu 4K 5 Workbench selector for MSHF: and buffers SetTDRetry.lha misc/emu 3K 182\*Speeds up CrossDOS disk recognition. SEXeDiss05Beta.lha misc/emu 22K 106\*Microsoft Windows NE dissasembler SEXeHeader2\_0.lha misc/emu 39K 108\*Microsoft Windows NE header reader ShapeCZCat.lha misc/emu 6K 49\*Czech catalog for ShapeShifter 3.6 ShapeShift3\_2a.lha misc/emu 240K 110\*Macintosh II emulator, V3.2a ShapeShifter.lha misc/emu 224K 78\*Macintosh II emulator, V3.5 ShapeShifter36.lha misc/emu 236K 52\*Macintosh II emulator, V3.6 ShapeShifter38.lha misc/emu 244K 22\*Macintosh II emulator, V3.8 Shape\_ShICC3.lha misc/emu 75K 111\*MagicWB Icons for ShapeShifter & BootPic<br>Shape ShiftPic.lha misc/emu 8K 115\*Excellent Boot Picture for ShapeShifter/ 8K 115\*Excellent Boot Picture for ShapeShifter/  $\leftrightarrow$ Workbench ShShSurvey.lha misc/emu 3K 67\*Shapeshifter-Survey, PLEASE ANSWER<br>ShSh SurveyRes.lha misc/emu 10K 61\*RESULTS from the ShapeShifter sur 61\*RESULTS from the ShapeShifter survey SimCPM.lha misc/emu 87K 453\*CP/M simulator, 8080 + H19 terminal. V2.3 SimDisk.lha misc/emu 14K 131\*List/extract/save to/from d64 file.<br>sld.lha misc/emu 19K 7 Aminet search (by name, age, size), 7 Aminet search (by name, age, size), PC DOS  $\leftrightarrow$ EXE sna2tiff.lha misc/emu 21K  $93*Sna2Tiff - Dumps ZX Spectrum Snapshots to  $\leftarrow$$ TIFF Pic SPConv.lha misc/emu 53K 59\*V1.10 - Convert ZX snaps (.SIT etc) spconv109.lha misc/emu 60K 93\*SPConv V1.09 - Converts between ZX Spectrum ← Snapsh spconv 107 ami.lha misc/emu 18K 181\*Converter for Spectrum emulator snapshots SpecConvert106.lha misc/emu 35K 185\*Converter for different Spectrum emulator ← files. Speccylator.lha misc/emu 130K 42\*Speccylator 1.0, a Sinclair ZX Spectrum (48 ← k) emul SpectrumRead.lha misc/emu 12K 340\*Reads Spectrum diskettes on Amiga<br>Speculator.lha misc/emu 378K 39\*Awesome ZX Spectrum emulator & ut 39\*Awesome ZX Spectrum emulator & utilities split.lha misc/emu 8K 179\*MS-DOS replacement of SPLIT command, fast and easy SS35 Nor.lha misc/emu 8K 52\*New Norwegian catalog for SS v3.5 SS36\_Nor.lha misc/emu 5K 52\*New Norwegian catalog for SS v3.6 SSPics.lha misc/emu 435K 70\*Screengrabs from Shapeshifter - MacOS 7.5.3 SS\_Keyb\_It.lha misc/emu 3K 56\*Shapeshifter's italian keyboard layout SS\_KMap\_usa1.lha misc/emu 2K 60\*SS usa1 KMap to allow use of tilde. ST2Amiga.lha misc/emu 12K 352\*Convert Atari ST exe's to Amiga exe's. V1.1 ST4Amiga.lha misc/emu 41K 62\*ST emulator w/src, better SaveROM ST4Amiga.lha misc/emu 30K 77\*ST emu w/src, 256K TOS reloc IO misc/emu 25K 114\*ST emu, 256K TOS prepared ST4Amiga.lha misc/emu 23K 162\*ST emu works \*now\* with your ROM STEmulator.lha misc/emu 56K 518\*An Atari ST emulator (sort of)... SwitchBoard.lha misc/emu 33K 14\*GUI for AmigaVGB, DarkNESs, MasterGear SXServ16.lha misc/emu 35K 151\*Commodity, replaces some janus pc tools sys.lha misc/emu 4K 183\*A new, very small part of a C64 emulator Tamigatchi.lha misc/emu 257K 6 Just a simple Tamagotchi sim, proto 6 tapsplit.lha misc/emu 3K 33\*TapSplit - split's blablerk.tap for ZXAM<br>TB303.lha misc/emu 155K 21\*TB-303 Emulator for Amiga 040 21\*TB-303 Emulator for Amiga 040 terminator.lha misc/emu 4K 93\*Converts line termination of text files<br>ThaumaSpeed.lha misc/emu 7K 25\*New 256-color ShapeShifter qfx-driver. ThaumaSpeed.lha misc/emu 7K 25\*New 256-color ShapeShifter gfx-driver. V1.0<br>TheA64Package.lha misc/emu 183K 168\*A comprehensive Commodore 64 emulator. V3  $\leftarrow$ 183K 168\*A comprehensive Commodore 64 emulator. V3 ← .01d TI4Amiga.lha misc/emu 29K 97\*Texas Instruments 99/4A emulator toot.lha misc/emu 15K 36\*'Saves' files to ZX Spectrum from Amiga. toot10.lha misc/emu 14K 95\*'Saves' files to ZX Spectrum from Amiga. toot11.lha misc/emu 16K 56\*'Saves' files to ZX Spectrum from Amiga.

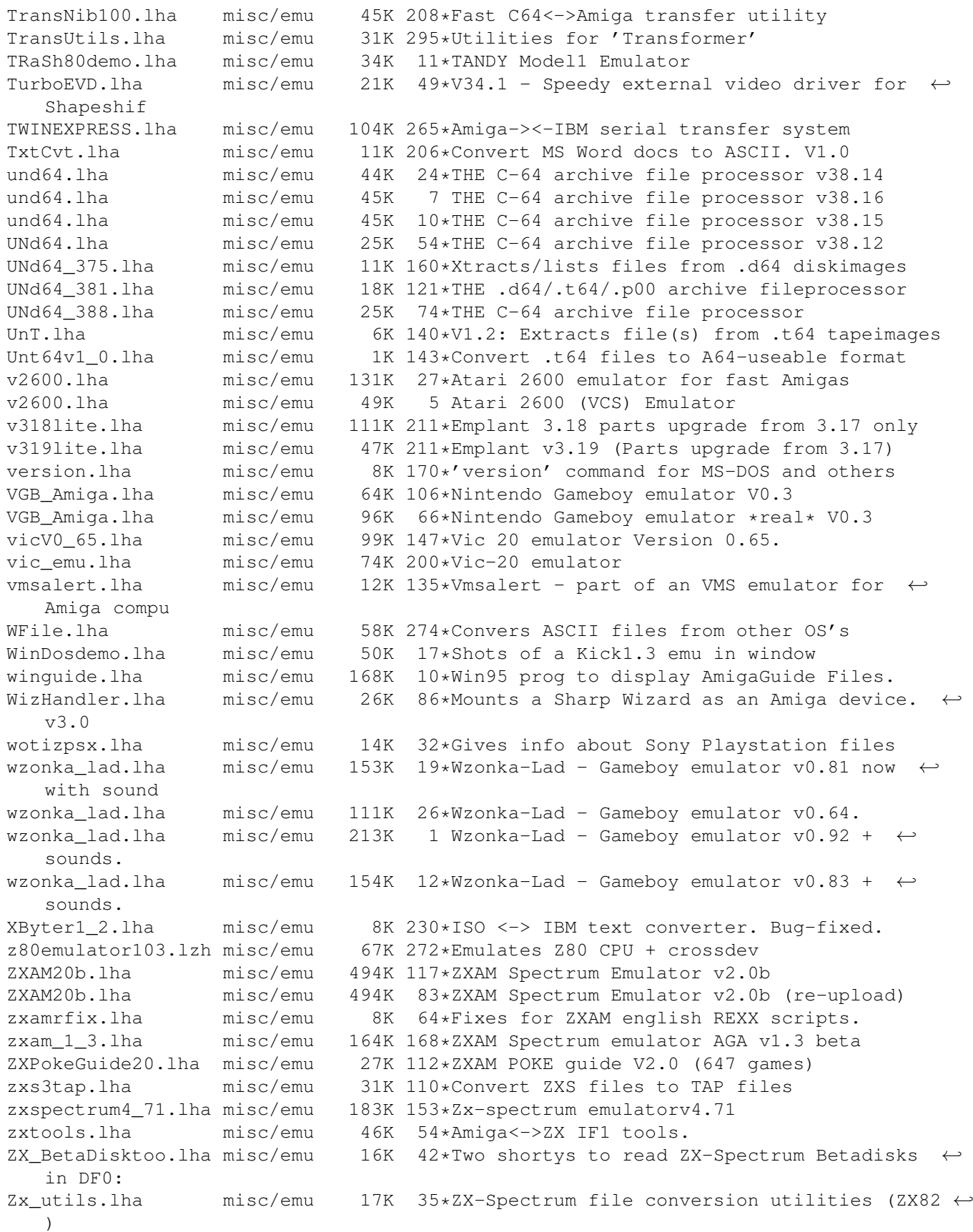